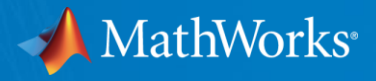

## **画像のためのディープラーニング(深層学習) ~ CNN/R-CNN による物体の認識と検出 ~**

**MathWorks Japan**

**アプリケーション エンジニアリング部 テクニカルコンピューティング**

**太田 英司**

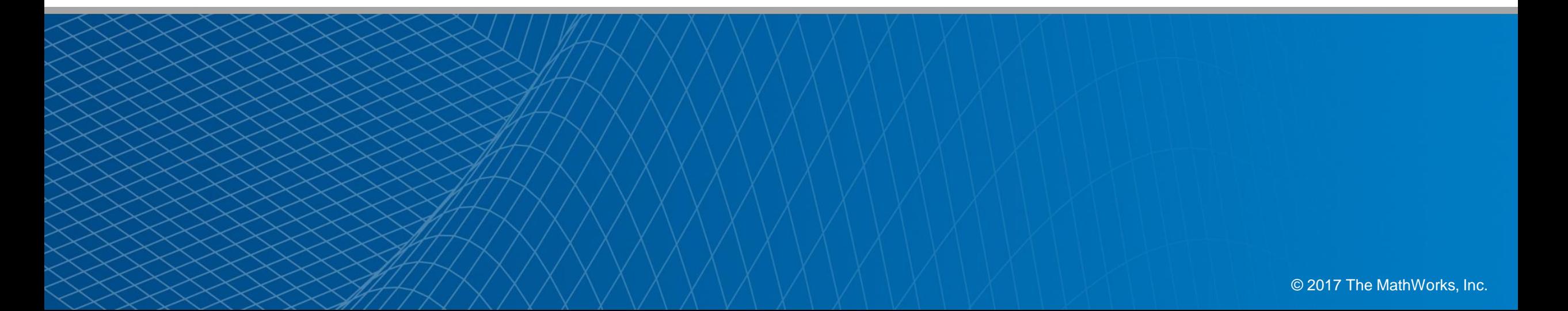

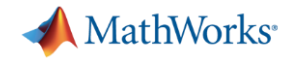

## **機械学習 – Machine Learning**

人間が自然に行っている学習能力と同様の機能をコンピュータで実現しようとする技術・手法(※)

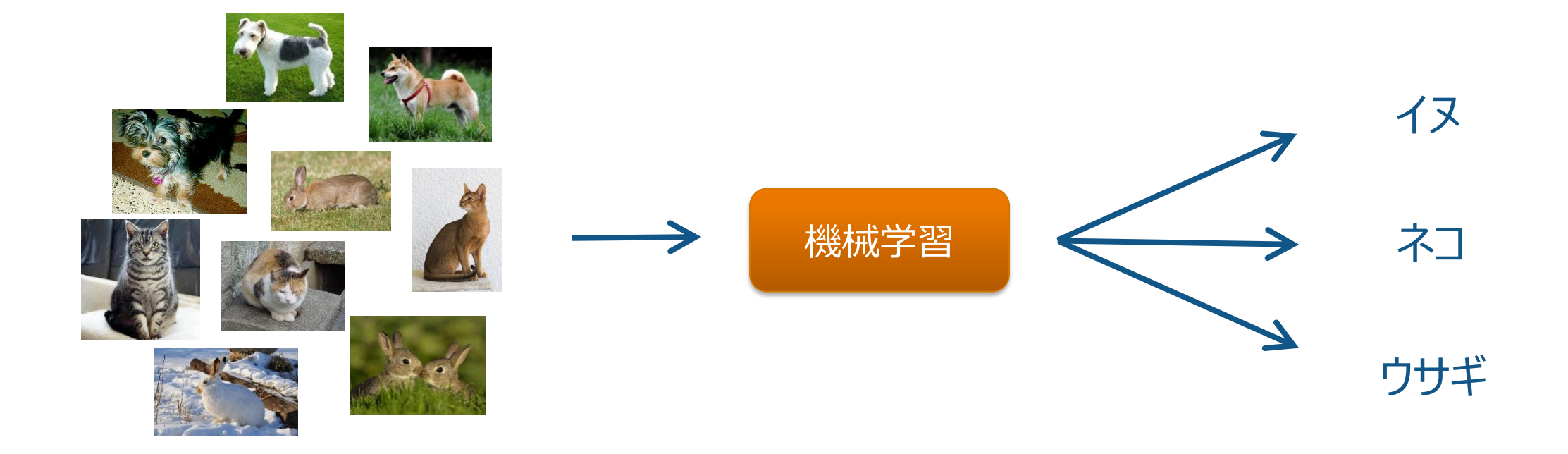

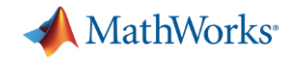

## **画像のカテゴリ分類(一般物体認識)**

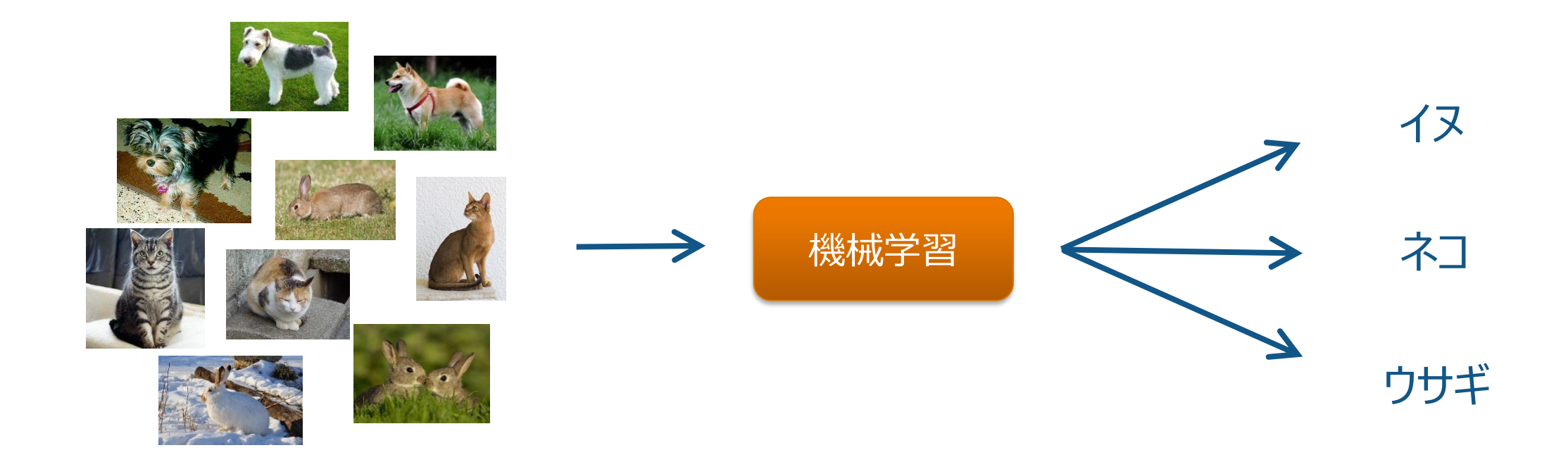

いままでは Bag of Visual Words という手法がよく使われていた。 近年は畳み込みニューラルネットによる分類が着目を集める **Deep Learning !**

**3**

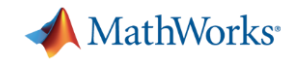

## **ILSVRC (ImageNet Large Scale Visual Recognition Challenge)**

#### **ImageNet とは?**

#### **画像認識の研究のための大規模な画像データベース 1000のカテゴリを持ち、カテゴリ毎に1000枚の画像**

**IMAGENET** 14.197.122 images, 21841 synsets indexed Explore Download Challenges Publications CoolStuff About Not logged in. Login | Signup

ImageNet is an image database organized according to the WordNet hierarchy (currently only the nouns), in which each node of the hierarchy is depicted by hundreds and thousands of images. Currently we have an average of over five hundred images per node. We hope ImageNet will become a useful resource for researchers, educators, students and all of you who share our passion for pictures. Click here to learn more about ImageNet, Click here to join the ImageNet mailing list.

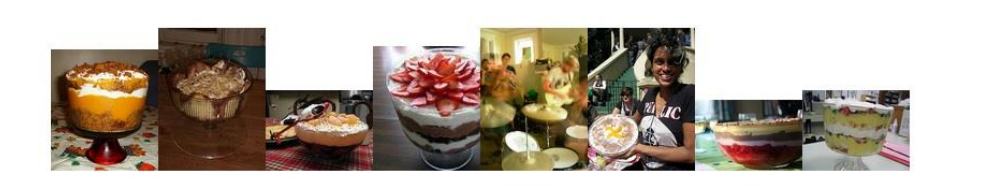

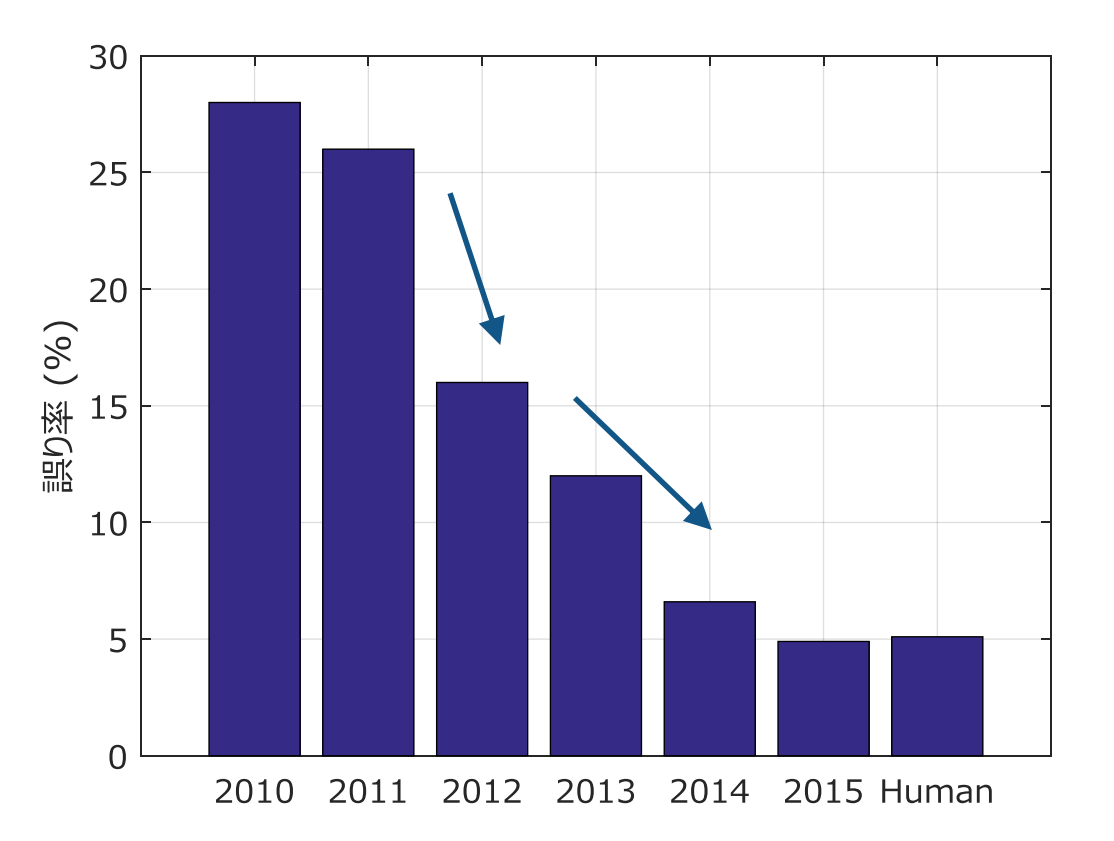

#### http://www.image-net.org/ **CNNの登場によって10%以上の性能向上(2012) GoogLeNet, VGG等の深いCNNが登場(2014)**

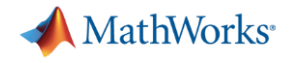

# CNN による物体の識別

### **Convolutional Neural Network(畳み込みニューラルネット) Neural Network Toolbox™**

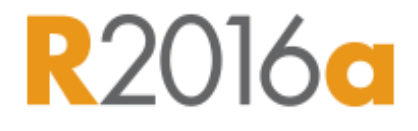

**A** MathWorks<sup>®</sup>

- **畳み込みニューラルネット(CNN)とは?**
- **→ 畳み込みを主な構成要素としたニューラルネットワーク**
- **学習は教師あり学習を利用**
- **画像認識の分野で非常に高い性能**
- **畳み込み層・プーリング層などを積層したネットワーク**

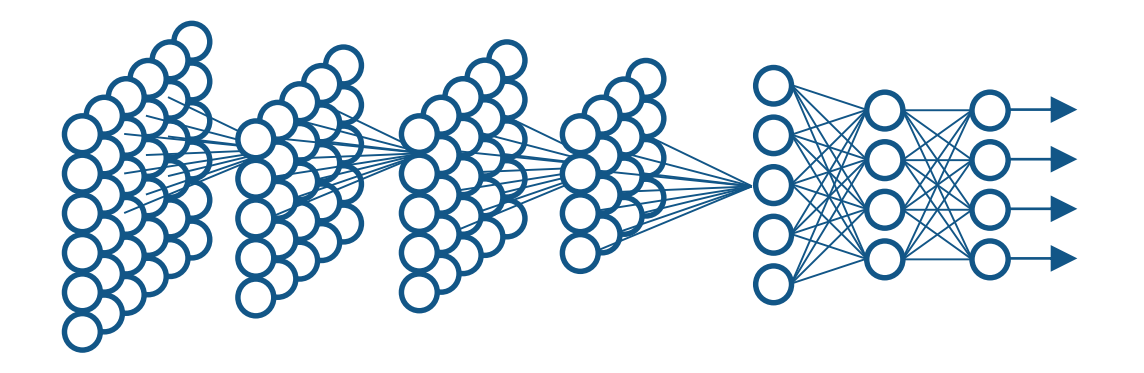

- >> net.Layers
- ans  $=$ 
	- 11x1 Layer array with layers:
- 'imageinput' Image Input
- 2 'conv' Convolution
- 3 'relu' ReLU
- 4 'conv' Convolution
- 5 'relu' ReLU
- 6 'maxpool' Max Pooling
	- 'conv' Convolution
- 8 'relu' ReLU
- 9 'fc' Fully Connected
	-
- 10 'softmax' Softmax
- 11 'classoutput' Classification Output

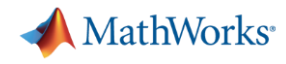

#### **Convolutional Neural Network(畳み込みニューラルネット) Neural Network Toolbox**

#### 畳み込み層・プーリング層・正規化層などを積み重ねて作られた多層のニューラルネットワーク

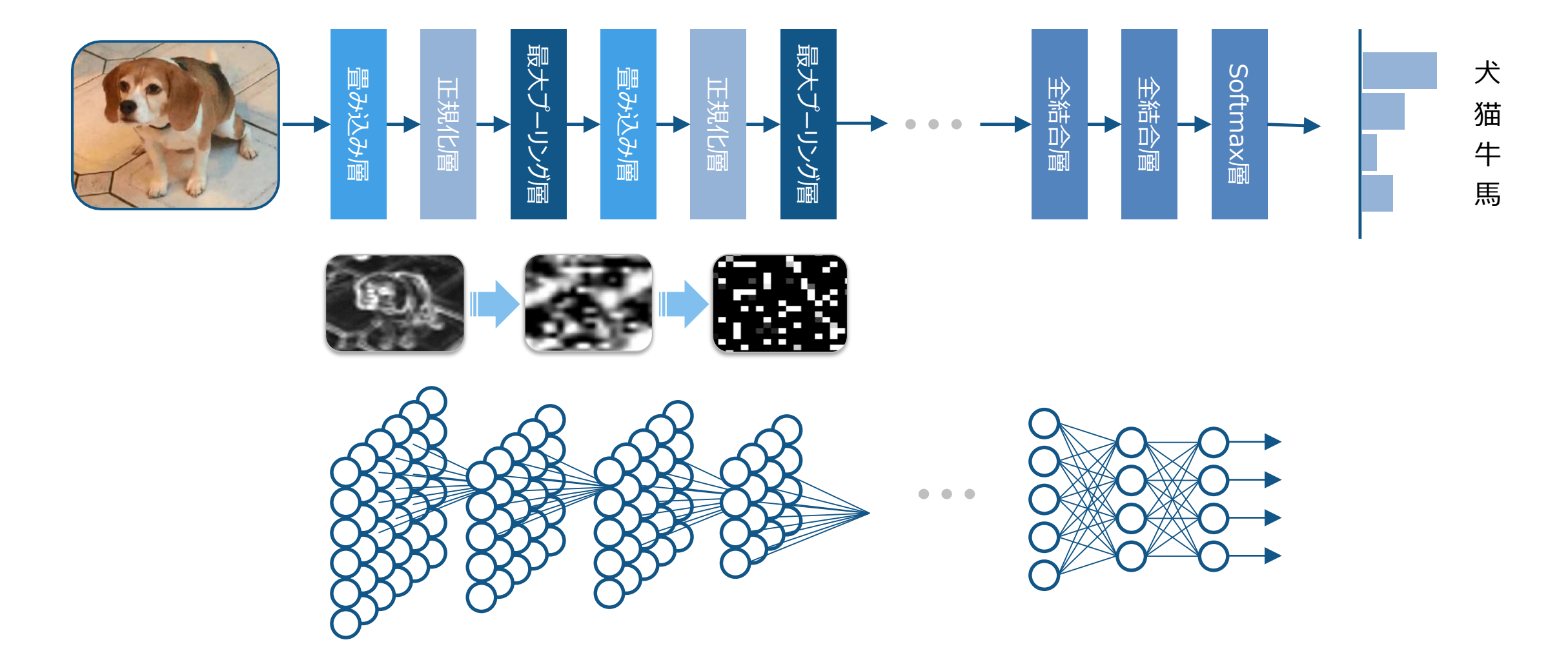

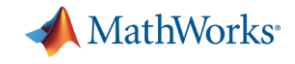

## **Convolution Layer(畳み込み層)/ Pooling Layers (プーリング層)**

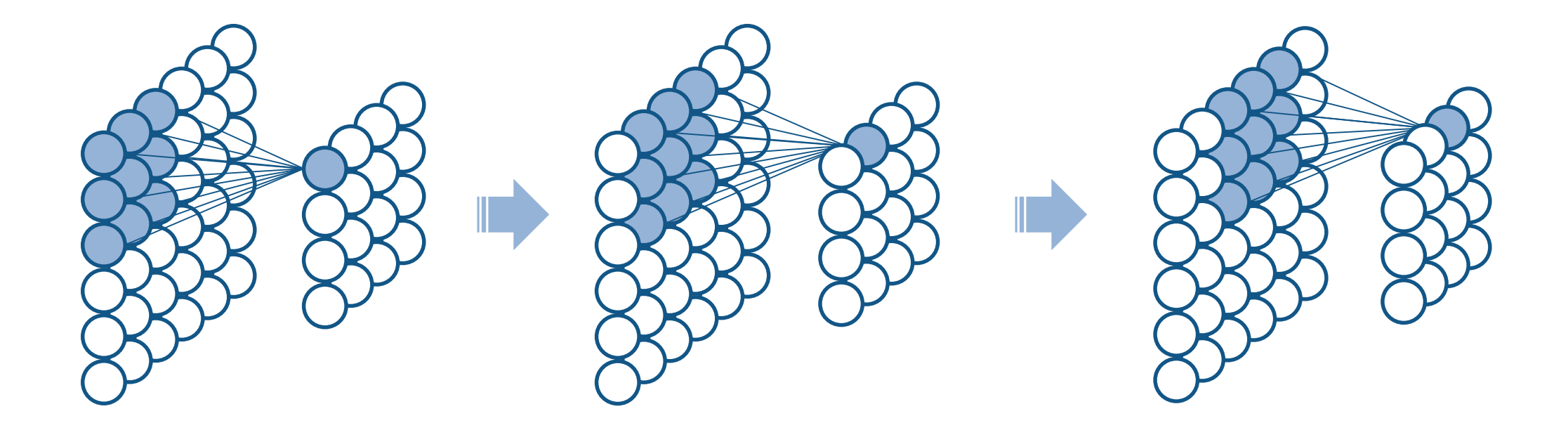

#### **層と層の間を一部のみ連結して、ウェイトを共有すると、ニューラルネットで畳み込みが表現できる**

![](_page_8_Picture_0.jpeg)

### **Convolution Layer(畳み込み層) / Pooling Layer(プーリング層)**

![](_page_8_Figure_2.jpeg)

![](_page_9_Picture_0.jpeg)

#### **ReLU層 (Rectified Linear Unit)**

#### **Logistic Sigmoid等の値が飽和する関数より、ReLUの方が学習が早く進むことがわかってきた**

![](_page_9_Figure_3.jpeg)

![](_page_10_Picture_0.jpeg)

## **【例題】 手書き文字の認識**

## 畳み込みニューラルネットによる手書き文字の認識

![](_page_10_Figure_3.jpeg)

28 x 28 pixel

![](_page_11_Picture_0.jpeg)

#### **畳み込みニューラルネットの構築と学習**

#### **28×28 ピクセルの画像(数字)を認識させる例題でのネットワーク構築の例**

```
layers = \lceil ...
imageInputLayer([28 28 1], 'Normalization', 'none');
convolution2dLayer(5, 20);
reluLayer();
maxPooling2dLayer(2, 'Stride', 2);
fullyConnectedLayer(10);
softmaxLayer();
classificationLayer()];
```
opts = trainingOptions('sgdm', 'MaxEpochs', 50); net = trainNetwork(XTrain, TTrain, layers, opts);

![](_page_11_Picture_5.jpeg)

![](_page_11_Figure_6.jpeg)

. . . . . . . . . . .

. . . . . . . . . . . .

#### **学習率や最大反復数などを定義して 学習の関数を呼び出す**

http://www.mathworks.com/help/releases/R2016a/nnet/ref/trainnetwork.html

![](_page_12_Picture_0.jpeg)

## **ILSVRC (ImageNet Large Scale Visual Recognition Challenge)**

#### **ImageNet とは?**

#### **画像認識の研究のための大規模な画像データベース 1000のカテゴリを持ち、カテゴリ毎に1000枚の画像**

**IMAGENET** 14.197.122 images, 21841 synsets indexed Explore Download Challenges Publications CoolStuff About Not logged in. Login | Signup

ImageNet is an image database organized according to the WordNet hierarchy (currently only the nouns), in which each node of the hierarchy is depicted by hundreds and thousands of images. Currently we have an average of over five hundred images per node. We hope ImageNet will become a useful resource for researchers, educators, students and all of you who share our passion for pictures. Click here to learn more about ImageNet, Click here to join the ImageNet mailing list.

![](_page_12_Picture_6.jpeg)

![](_page_12_Figure_8.jpeg)

#### http://www.image-net.org/ **CNNの登場によって10%以上の性能向上(2012) GoogLeNet, VGG等の深いCNNが登場(2014)**

![](_page_13_Picture_0.jpeg)

### **ILSVRC に登場した有名なネットワーク(Alex Net, VGG Net)**

#### **Alex Net の登場後、より深いネットワークが試されるようになった**

#### **Alex Net**

- **■ トロント大学 Hinton のチームにより発表**
- **■ NVIDIA® GeForce ® GTX 580 2機 による 5~6日間の学習**
- **■ ILSVRC 2012 において優勝した記念碑的なネットワーク**

#### **VGG Net**

- **Oxford大学 Visual Geometry Group により発表**
- **■ NVIDIA® GeForce ® TITAN Black 4機 による 2~3週間の学習**
- **■ ILSVRC 2014 において2位の記録を残したネットワーク**

![](_page_13_Figure_11.jpeg)

![](_page_13_Figure_12.jpeg)

Alex Krizhevsky, Ilya Sutskever, Geoffrey E. Hinton "ImageNet Classification with Deep Convolutional Neural Networks" In NIPS, pp.1106-1114, 2012 K. Simonyan, A. Zisserman "Very Deep Convolutional Networks for Large-Scale Image Recognition" arXiv technical report, 2014

![](_page_14_Picture_0.jpeg)

## **ILSVRC に登場した有名なネットワーク(Alex Net, VGG Net)**

#### **ILSVRC2014 で2位になった VGG →**

#### **ILSVRC2012 で優勝した Alex Net ↓**

![](_page_14_Picture_46.jpeg)

![](_page_14_Picture_47.jpeg)

※ 深層学習 (機械学習プロフェッショナルシリーズ) 岡谷孝之 より引用

![](_page_15_Picture_0.jpeg)

# 転移学習による学習の効率化

![](_page_16_Picture_0.jpeg)

## **転移学習とは?**

**学習済みのネットワーク(Pretrained Model)を他のタスクに転用にする手法 学習済みのネットワークをうまく利用して、学習に必要なデータ点数や計算時間を減らすことができる**

![](_page_16_Figure_3.jpeg)

![](_page_17_Picture_0.jpeg)

## **転移学習(CNNのネットワークをそのまま使う)**

## **Alex Net : ILSVRC2012 で優勝した CNN の構成**

![](_page_17_Figure_3.jpeg)

似たようなパターンは、実は哺乳類の脳の 一次視覚野にも現れることが知られている

![](_page_18_Figure_0.jpeg)

Donahue, Jeff, et al. "Decaf: A deep convolutional activation feature for generic visual recognition." arXiv preprint arXiv:1310.1531 (2013)

![](_page_19_Picture_0.jpeg)

#### **【例題】 タンポポとフキタンポポの分類**

#### **CNN特徴量(DeCAF)を利用して、タンポポとフキタンポポを見分けたい**

![](_page_19_Picture_3.jpeg)

タンポポ (Dandelion)

![](_page_19_Picture_5.jpeg)

フキタンポポ (Colts' Foot)

![](_page_20_Picture_0.jpeg)

## **【例題】 タンポポとフキタンポポの分類**

#### **CNN特徴量(DeCAF)を利用して、タンポポとフキタンポポを見分けたい**

![](_page_20_Figure_3.jpeg)

タンポポ (Dandelion)

フキタンポポ (Colts' Foot)

![](_page_21_Picture_0.jpeg)

## **【例題】 タンポポとフキタンポポの分類**

#### **Oxford Flower Dataset とは?**

**→ 17種類の花の画像を集めたデータセット → 1種類の花に80枚の画像を収録 102種類の花の画像を集めたものもある**

![](_page_21_Picture_4.jpeg)

タンポポ (Dandelion)

![](_page_21_Picture_6.jpeg)

フキタンポポ (Colts' Foot) **Visual Geometry Group** 

Department of Engineering Science, University of Oxford

#### 17 Category Flower Dataset

#### Maria-Elena Nilsback and Andrew Zisserman

#### **Overview**

We have created a 17 category flower dataset with 80 images for each class. The flowers chosen are some common flowers in the UK. The images have large scale, pose and light variations and there are also classes with large varations of images within the class and close similarity to other classes. The categories can be seen in the figure below. We randomly split the dataset into 3 different training, validation and test sets. A subset of the images have been groundtruth labelled for segmentation.

#### **Downloads**

The data needed for evaluation are:

- 1. Dataset images
- 2. The data splits
- 3. Segmentation groundtruth data
- 4. &Chi<sup>2</sup> distances CVPR 2006 distance matrices for features and segmentation used in CVPR 2006 publication.
- 5. &Chi<sup>2</sup> distances ICVGIP 2008 distance matrices for features and segmentation used in ICVGIP 2008 publication.

#### The README file explains everything.

#### **Class Examples**

![](_page_21_Picture_23.jpeg)

http://www.robots.ox.ac.uk/~vgg/data/flowers/17/index.html

![](_page_22_Picture_0.jpeg)

#### **転移学習を使った応用例**

![](_page_22_Picture_2.jpeg)

![](_page_22_Picture_3.jpeg)

**バベシア症:** バベシア属の原虫を原因とする感染症 症状は発熱と溶血性貧血を主とする マダニによって媒介される

![](_page_22_Picture_5.jpeg)

![](_page_22_Picture_6.jpeg)

![](_page_22_Picture_7.jpeg)

**トリパノソーマ症:** トリパノソーマ原虫を原因とする感染症 症状は進行すると睡眠周期が乱れる ツェツェバエによって媒介される

![](_page_23_Picture_0.jpeg)

## **【例題】 類似画像の検索**

### ある特定の画像に類似した画像を集めたい

![](_page_23_Picture_3.jpeg)

![](_page_23_Picture_4.jpeg)

![](_page_23_Picture_5.jpeg)

![](_page_23_Picture_6.jpeg)

![](_page_24_Picture_0.jpeg)

## **【例題】 類似画像の検索**

#### 特徴量として表現された画像の中で近いものを探せばよい

![](_page_24_Figure_3.jpeg)

![](_page_25_Picture_0.jpeg)

## **【例題】 特徴量を使った異常検出**

![](_page_25_Picture_2.jpeg)

![](_page_25_Picture_3.jpeg)

異常度:低

![](_page_26_Picture_0.jpeg)

## **1-Class SVM とは?**

#### カーネル法を使った正常度スコアの推定アルゴリズム

![](_page_26_Figure_3.jpeg)

1-Class SVM

![](_page_27_Picture_0.jpeg)

## **転移学習とは?**

**学習済みのネットワーク(Pretrained Model)を他のタスクに転用にする手法 学習済みのネットワークをうまく利用して、学習に必要なデータ点数や計算時間を減らすことができる**

![](_page_27_Figure_3.jpeg)

![](_page_28_Picture_0.jpeg)

- CNNの後半の層のみを作り変えて、再学習を行う
- **■ 前半の層より、後半の層の学習率が大きくなるようにする**

![](_page_28_Figure_4.jpeg)

![](_page_29_Picture_0.jpeg)

![](_page_29_Figure_2.jpeg)

![](_page_30_Picture_0.jpeg)

![](_page_30_Figure_2.jpeg)

**[netNew, traininfo] = trainNetwork(XTrain, TTrain, layersNew, opts);**

![](_page_31_Picture_0.jpeg)

#### **ベースの学習率を小さくして、新しく追加した全結合層の学習率の倍率を上げておく**

![](_page_31_Figure_3.jpeg)

![](_page_32_Picture_0.jpeg)

# R-CNN による物体の検出と識別

## **R-CNN(Regions with CNN features) とは?**

#### CNNにコンピュータビジョンの手法を組み合わせた物体検出・識別の手法

**ITUM** 

carFront

![](_page_33_Picture_2.jpeg)

**MathWorks** 

**R2016b** 

![](_page_33_Picture_3.jpeg)

stopSign

![](_page_33_Picture_4.jpeg)

停止標識(Stop Sign)

自動車の前面(Car Front)

![](_page_34_Picture_0.jpeg)

## **R-CNN(Regions with CNN features) とは?**

Exhaustive Search では、領域の候補が非常に多くなり、高性能な識別器との組み合わせが難しかった

![](_page_34_Figure_3.jpeg)

#### **Exhaustive Search**

Sliding Window を使ったアルゴリズム。サイズ や場所を変えながら網羅的に探索する。顔検出 などのアルゴリズムなどでもよく利用されている。

![](_page_34_Picture_6.jpeg)

#### **Selective Search**

色やテクスチャの情報を基にしたアルゴリズム。物体 らしき部分を選んで提案してくれる(通常2000個 くらいの候補を生成することが多い)

![](_page_35_Picture_0.jpeg)

## **R-CNN(Regions with CNN features) とは?**

#### warped region aeroplane? no. person? yes. ⊷ tymonitor? no. 1. Input 4. Classify 2. Extract region 3. Compute proposals  $(\sim 2k)$ **CNN** features image regions **Selective Search CNN features SVM** 色やテクスチャの情報を基にした手法 CNN を使った画像特徴量 カテゴリの数と同じ数のSVM

#### **R-CNN: Regions with CNN features**

Girshick, Ross, et al. "Rich feature hierarchies for accurate object detection and semantic segmentation." CVPR 2014

![](_page_36_Picture_0.jpeg)

## **MATLAB® における R-CNN**

![](_page_36_Figure_2.jpeg)

[1] Girshick, R., J. Donahue, T. Darrell, and J. Malik. "Rich Feature Hierarchies for Accurate Object Detection and Semantic Segmentation."*Proceedings of the IEEE Conference on Computer Vision and Pattern Recognition*. 2014, pp. 580–587 [2] Zitnick, C. Lawrence, and P. Dollar. "Edge Boxes: Locating Object Proposals from Edges." Computer Vision-ECCV, Springer International Publishing. 2014, pp. 391-405.

![](_page_37_Picture_0.jpeg)

## **MATLAB における R-CNN**

MATLABでは、Edge Boxes, CNN, Neural Network の組み合わせにより、物体の検出・認識を行っている → 性能や基本的な構成はあまり変えずに大幅に高速化!

![](_page_37_Figure_3.jpeg)

![](_page_38_Picture_0.jpeg)

## **学習サンプルの生成方法**

#### **学習サンプルは、領域候補の中から Ground Truth の IoU の値をもとに正例か負例かを決定する**

*PositiveOverlapRange* : 領域を正例(Positive)と判定する IoU の範囲 *NegativeOverlapRange* : 領域を負例(Negative)と判定する IoU の範囲

![](_page_38_Picture_4.jpeg)

(Positive)

![](_page_38_Picture_6.jpeg)

負例 (Negative)

**正例 インプロセット IoU (Intersection over Union) とは?** 

![](_page_38_Figure_9.jpeg)

![](_page_39_Picture_0.jpeg)

## **Training Image Labeler App**

#### 面倒で手間のかかるラベリングも専用ツールで誰にでも簡単に行うことができます

![](_page_39_Picture_3.jpeg)

![](_page_40_Picture_0.jpeg)

## **CIFAR-10** とは?

データ点数5万点の画像データベース(解像度:32 x 32)

![](_page_40_Picture_3.jpeg)

- *airplane*
	- *automobile*
	- *bird*
	- *cat*
	- *deer*
	- *dog*
	- *frog*
	- *horse*
	- *ship*
- *truck*

![](_page_41_Picture_0.jpeg)

## **R-CNN の学習(関数:trainRCNNObjectDetector)**

**detector = trainRCNNObjectDetector(groundTruth, network, options)**

![](_page_41_Figure_3.jpeg)

![](_page_41_Picture_54.jpeg)

![](_page_41_Picture_6.jpeg)

Ground Truth **SeriesNetwork または 層の配列** 

#### **※ 引数として渡すネットワークの型により関数の動作が変わることに注意!**

SeriesNetwork の場合 → ネットワークは自動的に変更される(学習率の倍率等も自動に設定される)

層の配列の場合 → ⇒ 学習率の倍率等を手動で設定したい場合などはこちらを使う

![](_page_42_Picture_0.jpeg)

## **R-CNN での検出(識別)**

- 1.Edge Boxes アルゴリズムにより、候補領域(Region Proposal)を生成する
- 2. CNN により識別 (Classification) を行う
- 3.回帰モデルを使って Bounding Box を予測する(Bounding Box Regression)

![](_page_42_Figure_5.jpeg)

![](_page_43_Picture_0.jpeg)

## **R-CNN での学習**

- 1.Edge Boxes アルゴリズムにより、候補領域(Region Proposal)を生成する
- 2. Ground Truth との重なり具合 (IoU) を元に学習サンプルを決定する
- 3.カテゴリ認識のための CNN の学習を行う(転移学習)
- 4.Bounding Box の微調整のための回帰モデルの学習を行う(Bounding Box Regression)

![](_page_43_Figure_6.jpeg)

![](_page_44_Picture_0.jpeg)

## **R-CNNの動作検証**

CNNの入力サイズに合った画像を入力すると、通常出力されるものは確率値となる

![](_page_44_Figure_3.jpeg)

 $\bullet$  . . . . . . . . . .

![](_page_44_Picture_4.jpeg)

実は本来の入力サイズよりも 大きな画像を入力できる!

![](_page_45_Picture_0.jpeg)

## **R-CNNの動作検証**

#### featureMap = activations(rcnn.Network, testImage, 'softmax', 'OutputAs', 'channels');

<u>ing parameter</u>

![](_page_45_Picture_3.jpeg)

#### 本来の入力よりも大きい画像を入力すると…

#### 確率のマップを出力する

![](_page_45_Picture_6.jpeg)

![](_page_46_Picture_0.jpeg)

# CNN / R-CNN に必要な構成等

![](_page_47_Picture_0.jpeg)

## **CNN / R-CNN に必要な Toolbox と Hardware**

![](_page_47_Figure_2.jpeg)

**※ GeForce® GTX 1060/1070/1080 等の GPU ではパッチの適用が必要です(R2016a, R2016b)**

![](_page_48_Picture_0.jpeg)

### **深層学習の例題**

畳み込みニューラルネットの例題 Computer Vision System Toolbox のヘルプ

![](_page_48_Figure_3.jpeg)

![](_page_49_Picture_0.jpeg)

## **機械学習・並列化・高速化**

![](_page_49_Figure_2.jpeg)

![](_page_50_Picture_0.jpeg)

## **画像処理・コンピュータービジョン・ロボットビジョン**

![](_page_50_Figure_2.jpeg)

![](_page_51_Picture_0.jpeg)

## **信号処理・信号解析**

#### **Signal Processing Toolbox™**

- 信号生成、時間領域解析
- フィルタ設計解析
- スペクトル解析

線形予測

![](_page_51_Figure_7.jpeg)

#### **DSP System Toolbox™**

- 高度なフィルタ設計
- スペクトル解析
- スペアナ、ロジアナ表示
- 行列演算、統計処理

 $-50$  $-40$  $-1$  $-30$   $\frac{1}{10}$  $-20$   $\mu$  $-10 0 10 20 30 -$ 

Power density (dB/rad/sample)

![](_page_51_Figure_13.jpeg)

#### **Wavelet Toolbox™**

- 信号・画像の解析・ノイズ除去・圧縮等
	- 連続 / 離散ウェーブレット
	- パケット解析 / 主成分分析
- 対話的なGUIによる操作

![](_page_51_Figure_19.jpeg)